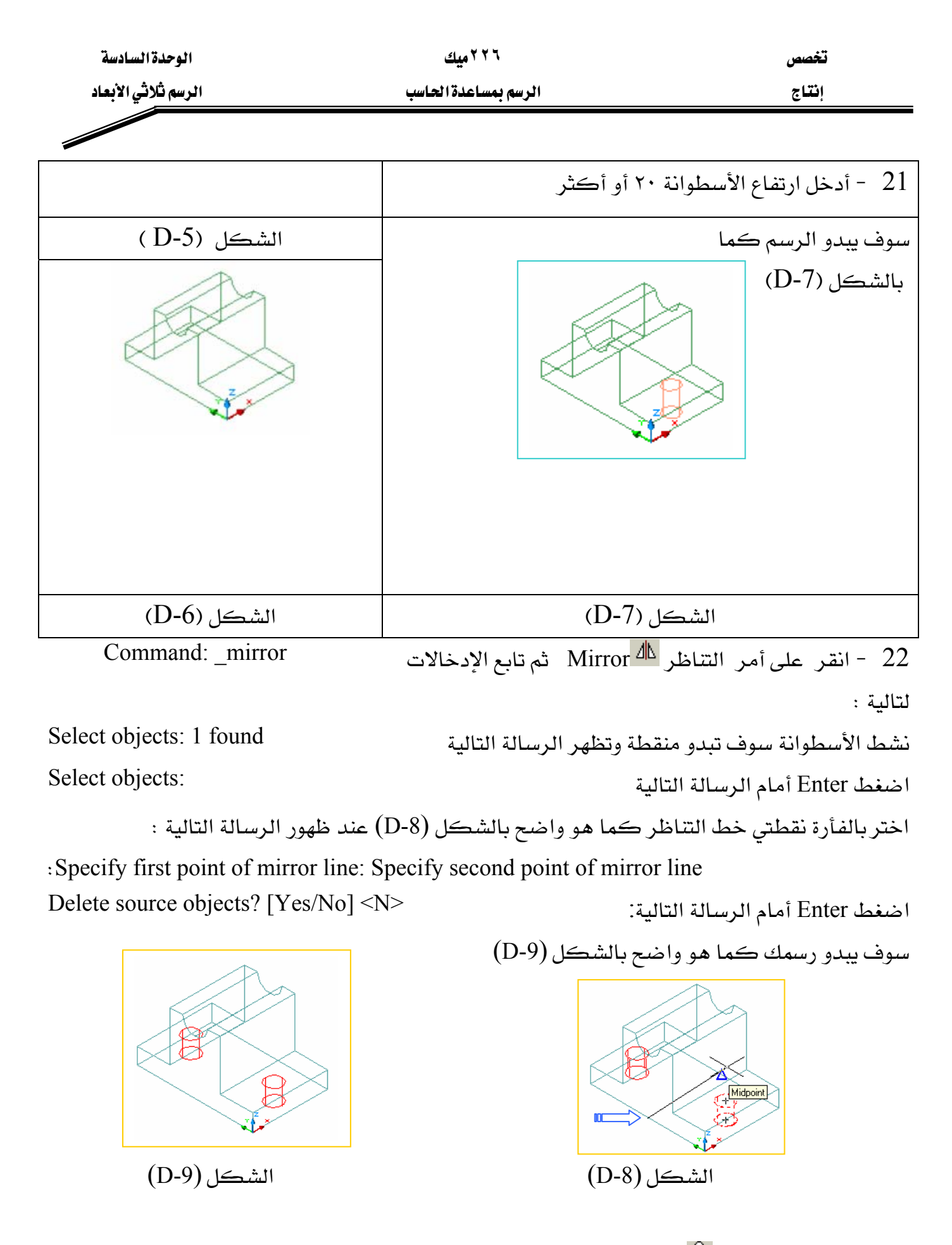

نشط أمر فطاع  $\frac{\mathrm{d} \mathcal{P}}{\mathrm{d} \mathcal{P}}$  ، ثم تابع ادخالات الرسائل التالية  $1$